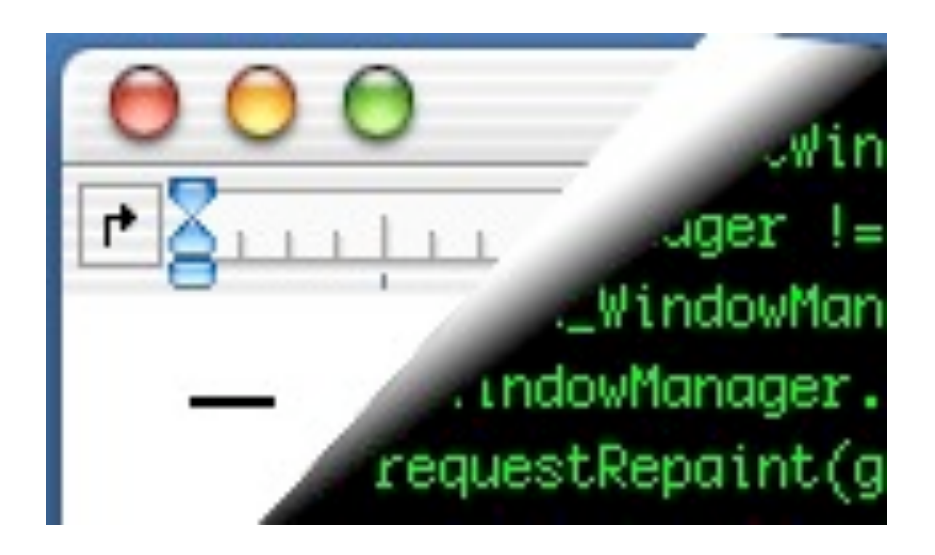

#### Designing Interactive Systems II

*Computer Science Graduate Programme SS 2009*

Prof. Dr. Jan Borchers RWTH Aachen University

[http://hci.rwth-aachen.de](http://media.informatik.rwth-aachen.de)

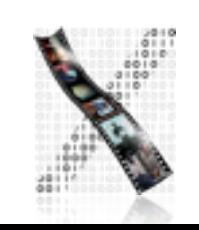

### User Interface Toolkit

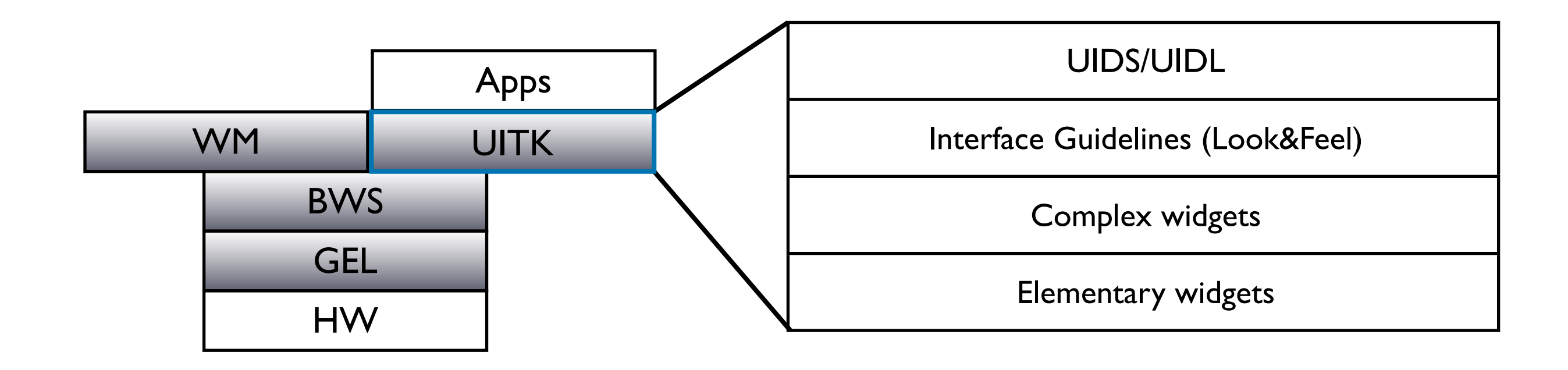

- Motivation: Deliver API
	- problem/user-oriented instead of hardware/BWS-specific
	- 50–70% of SW development go into UI
		- UITK should increase productivity

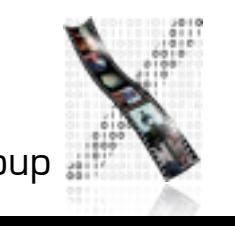

## UITK: Concept

- Two parts
	- Widget set (closely connected to WS)
	- UIDS (User Interface Design System to support UI design task)
- **Assumptions** 
	- Uls decomposable into sequence of dialogs (time) using widgets arranged on screen (space)
	- All widgets are suitable for on-screen display (no post-desktop user interfaces)
	- Note: decomposition not unique

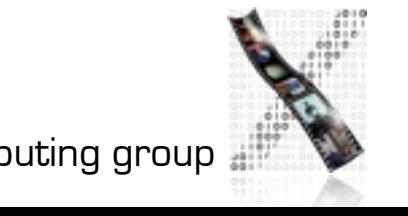

### UITK: Structure

#### • Constraints

- User works on several tasks in parallel  $\rightarrow$  parallel apps
- Widgets need to be composable, and communicate with other widgets
- Apps using widget set (or defining new widgets) should be reusable
- Structure of procedural/functional UITKs
	- Matched procedural languages and FSM-based, linear description of app behavior
	- But: Apps not very reusable

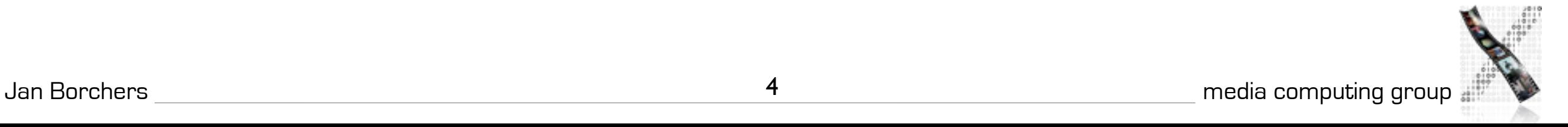

### UITK: Structure

#### • OO Toolkits

- Widget handles certain UI actions in its methods, without involving app
- Only user input not defined for widget is passed on to app asynchronously (as seen from the app developer)
	- Matches parallel view of external control, objects have their own "life"
- Advantage: Subclass new widgets from existing ones
- Disadvantage:
	- Requires OO language (or difficult bridging, see Motif)
	- Debugging apps difficult

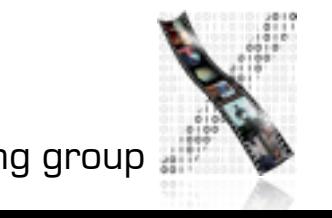

## UITK: Control Flow

- Procedural model:
	- App needs to call UITK routines with parameters
	- Control then remains in UITK until it returns it to app
- OO model:
	- App instantiates widgets
	- UITK then takes over, passing events to widgets in its own event loop
	- App-specific functionality executed asynchronously in *callbacks* (registered with widgets upon instantiation)
	- Control flow also needed between widgets

# Defining Widgets

Widget :

 $(W = (w_1 \dots w_k), G = (g_1 \dots g_l), A = (a_1 \dots a_m), i = (i_1 \dots i_n)$ 

- Output side: windows W, graphical attributes G
- Input side: actions A that react to user inputs I
- Mapping inputs to actions is part of the specification, can change even at runtime
- Actions can be defined by widget or in callback
- Each widget type satisfied a certain UI need
	- Input number, select item from list,...

## Simple Widgets

- Elementary widgets
	- Universal, app-independent, for basic UI needs
	- E.g., button (trigger action by clicking), label (display text), menu (select *1* of *n* commands), scrollbar (continuous display and change of value), radio button (select *1* of *n* attributes)

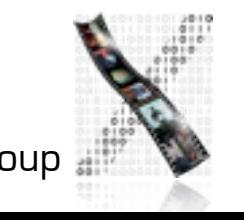

#### In-Class Exercise: Button

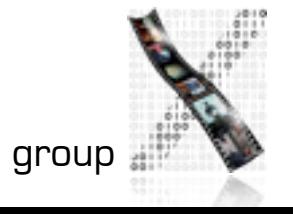

#### In-Class Exercise: Button

• What are the typical components (W, G, A, I) of a button?

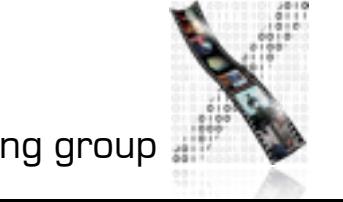

#### In-Class Exercise: Button

- What are the typical components  $(W, G, A, I)$  of a button?
- Sample solution:
	- W=(text window, shadow window)
	- G=(size, color, font, shadow,...)
	- A=(enter callback, leave callback, clicked callback)
	- I=(triggered with mouse, triggered with key, enter, leave)

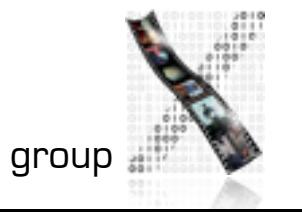

## Simple Widgets

- Container widgets
	- Layout and coordinate other widgets
	- Specification includes list  $C$  of child widgets they manage
	- Several types depending on layout strategy
- Elementary & Container widgets are enough to create applications and ensure look&feel on a fundamental level

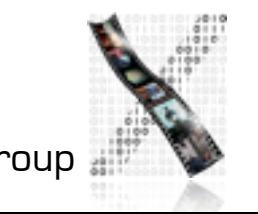

## Complex Widgets

- Applications will only use subset of simple widgets
- But also have recurring need for certain widget combinations depending on app class (text editing, CAD,...)
	- Examples: file browser, text editing window
- Two ways to create complex widgets
	- Composition (combining simple widgets)
	- Refinement (subclassing and extending simple widgets)
	- Analogy in IC design: component groups vs. specialized ICs

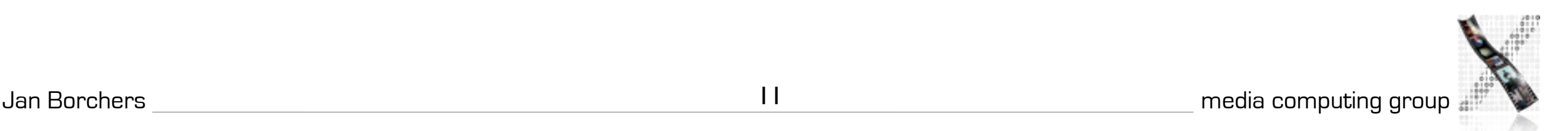

# Widget Composition

- Creating dynamic widget hierarchy by hierarchically organizing widgets into the UI of an application
	- Some will not be visible in the UI
- Starting at root of dynamic widget tree, add container and other widgets to build entire tree
	- Active widgets usually leaves
	- Dynamic because it is created at runtime
	- Can even change at runtime through user action (menus,...)

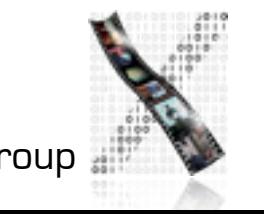

# Widgets and Windows

- The dynamic widget tree usually matches geographical *contains* relation of associated BWS windows
- But: Each widget usually consists of several BWS windows
- $\rightarrow$  Each widget corresponds to a subtree of the BWS window tree!
- $\rightarrow$  Actions A of a widget apply to is entire geometric range except where covered by child widgets
- $\rightarrow$  Graphical characteristics G of a widget are handled using priorities between it, its children, siblings, and parent

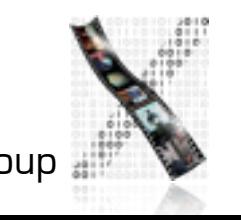

## Refinement of Widgets

- Create new widget type by refining existing type
- Refined widget has mostly the same API as base widget, but additional or changed features, and fulfills Style Guide
- Not offered by all toolkits, but most OO ones
- Refinement creates the Static Hierarchy of widget subclasses
- Example: Refining text widget to support styled text (changes mostly  $G$ ), or hypertext (also affects  $I \& A$ )

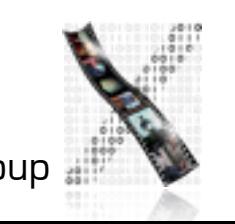

### Late Refinement of Widgets

- App developer can compose widgets
- Widget developer can refine widgets
- $\rightarrow$  User needs way to change widgets
- $\rightarrow$  Should be implemented inside toolkit
- Solution: Late Refinement (see WM for discussion)
- Late refinement cannot add or change type of widget characteristics or the dynamic hierarchy
- But can change values of widget characteristics

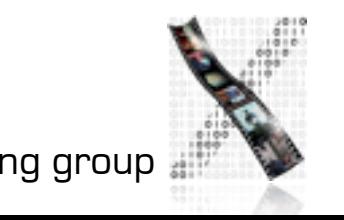

# Style Guidelines

- How support consistent Look&Feel?
	- Document guidelines, rely on developer discipline
		- E.g., Macintosh Human Interface Guidelines (but included commercial pressure from Apple & later user community)
	- Limiting refinement and composition possible
		- Containers control all aspects of Look&Feel
		- Sacrifices flexibility
	- UIDS
		- Tools to specify the dialog explicitly with computer support

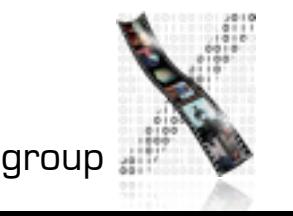

## Types of UIDS

- Language-oriented
	- Special language (UIL) specifies composition of widgets
	- Compiler/interpreter implements style guidelines by checking constructs
- Interactive
	- Complex drawing programs to define look of UI
	- Specifying UI feel much more difficult graphically
		- Usually via lines/graphs connecting user input (I) to actions (A), as far as allowed by style guide
- Automatic
	- Create UI automatically from spec of app logic (research)
- *• Examples in upcoming lectures*